# CISCO.

SecureX

SecureX SecureX

- 
- $\blacksquare$  SecureX  $\blacksquare$

 ${\sf SecureX}$  only  ${\sf SecureX}$  of  ${\sf SecureX}$ [https://docs.securex.security.cisco.com/](https://securex.us.security.cisco.com/help/securex/topic/introduction)

## **SecureX**

Secure Email Threat Defense SecureX

- [宛先別メッセージ Messages by direction ]:電子メールトラフィックの合計が宛先別に表示されます。電子メールは、 [ Outgoing ] [ Mixed ] [ Internal ] [ Incoming ]
- [ Threats ] BEC
- $\blacksquare$  [  $\blacksquare$  Spam ]  $\blacksquare$
- $\blacksquare$  [  $\blacksquare$  Graymail ]  $\blacksquare$
- [悪意ありおよびフィッシング Malicious & Phishing ] 悪意のある、またはフィッシングであると判定されたメッセージ

[<sub>D</sub>etable to the Malicious and Phishing ] イルを削除している。<br>
スペンドの「Threats ] タイルを SecureX タイルを SecureX スペンドに SecureX ダッシュボードの詳細については、SecureX のドキュメントを参照してください[:](https://securex.us.security.cisco.com/help/securex/topic/introduction) [https://docs.securex.security.cisco.com/](https://securex.us.security.cisco.com/help/securex/topic/introduction)

SecureX Secure Email Threat Defense

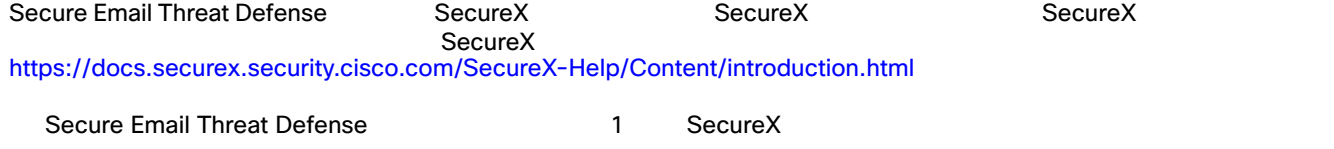

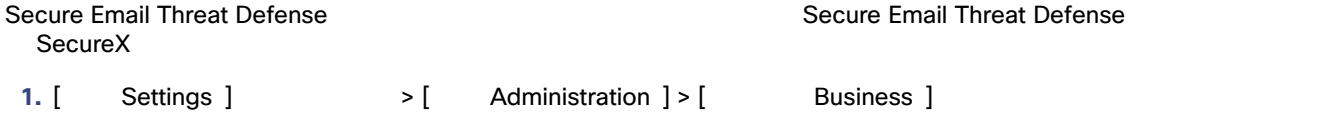

2. [ Preferences ] > [SecureX] [SecureX **Authorize SecureX Integration** ]

**3.**  $\blacksquare$ 

Cisco SecureX **and the Secure Email Threat Defense**  $\sim$  Secure Email Threat Defense

SecureX **Example 2** and the secure Email Threat Defense

#### **SecureX**

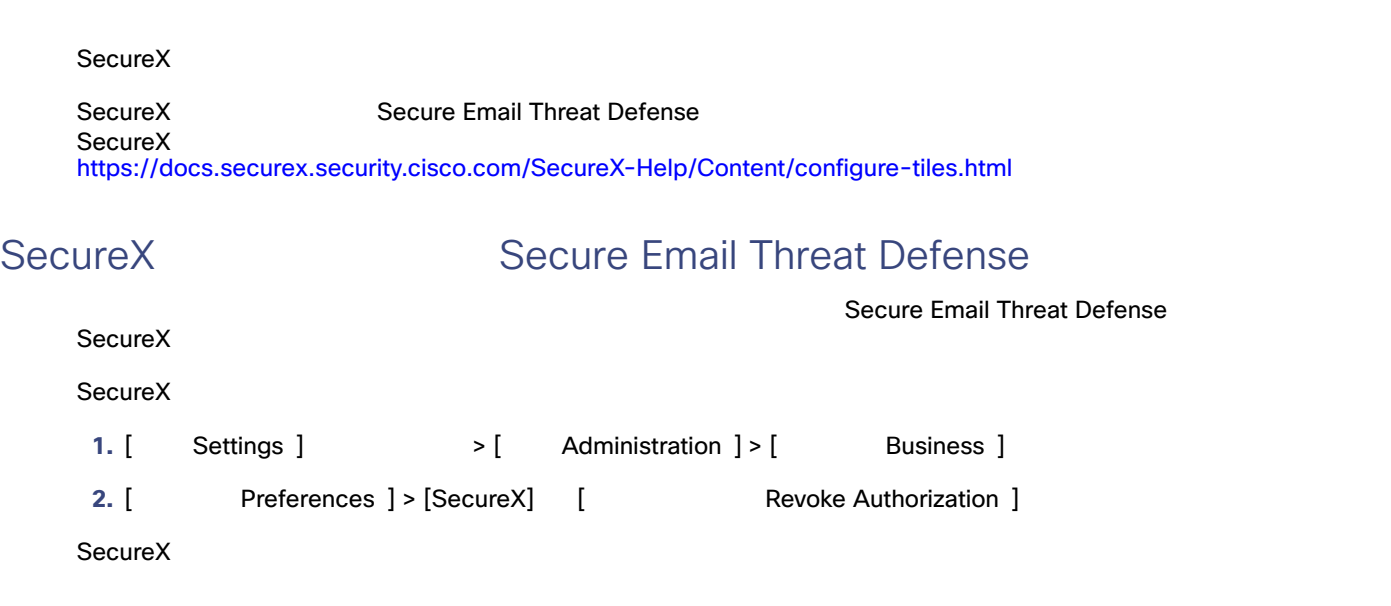

# **SecureX**

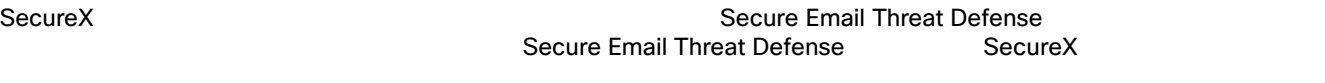

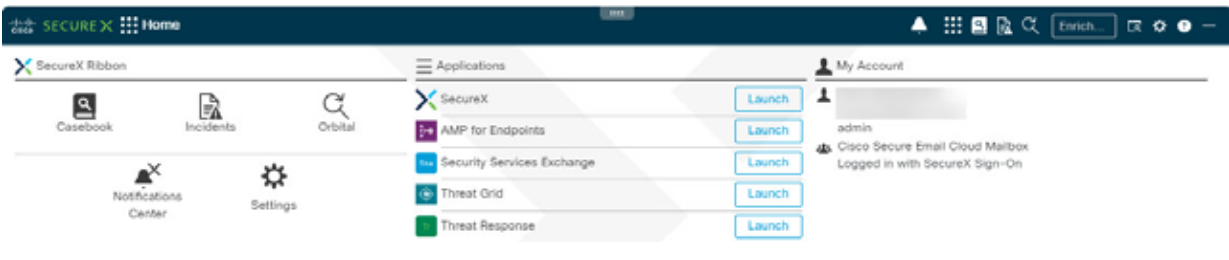

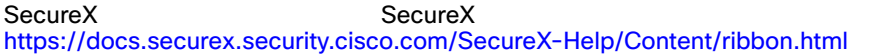

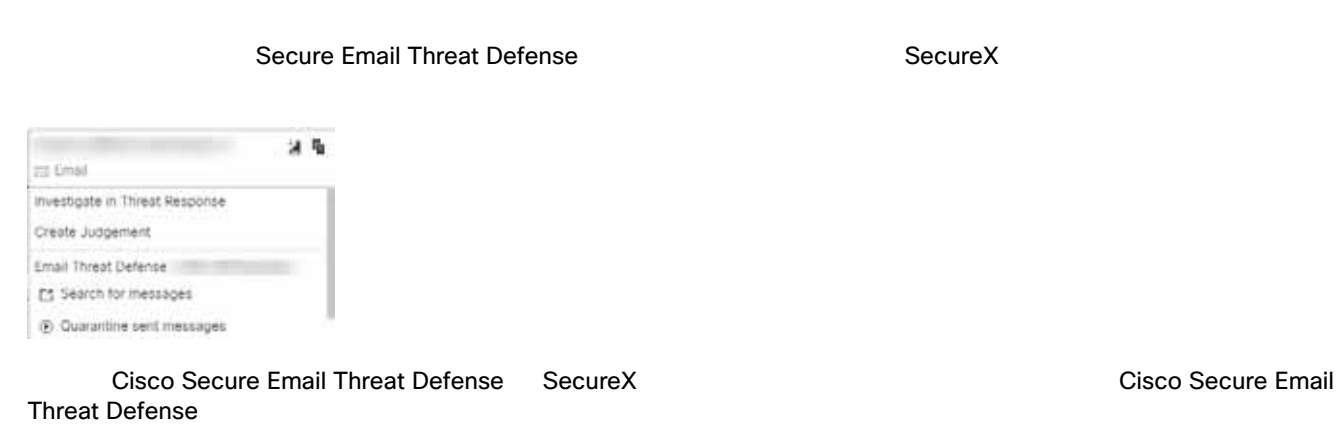

- 電子メール アドレス Email Address
- 電子メールメッセージ ID Email Message ID

#### SecureX

#### SecureX

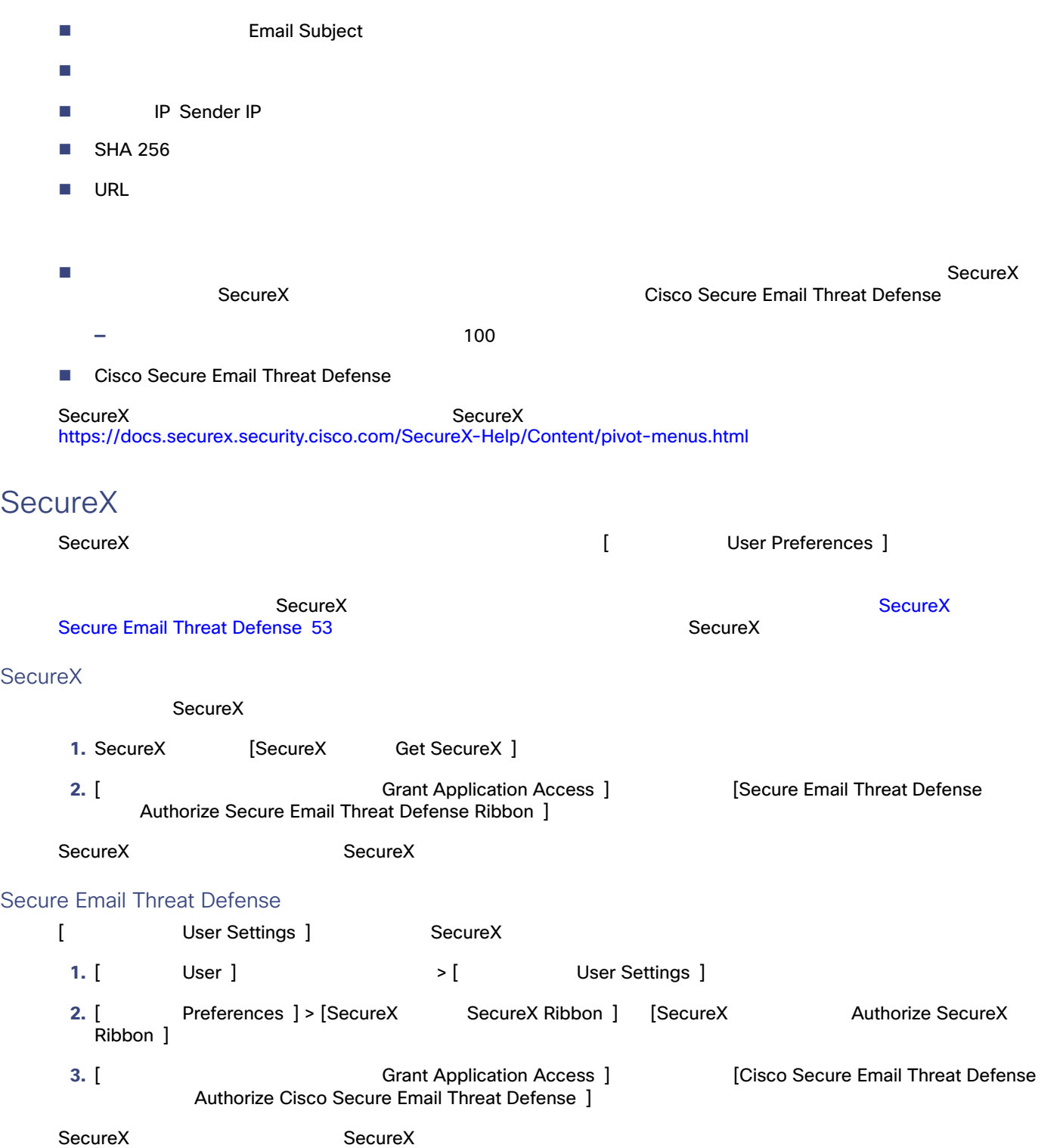

#### SecureX

### SecureX

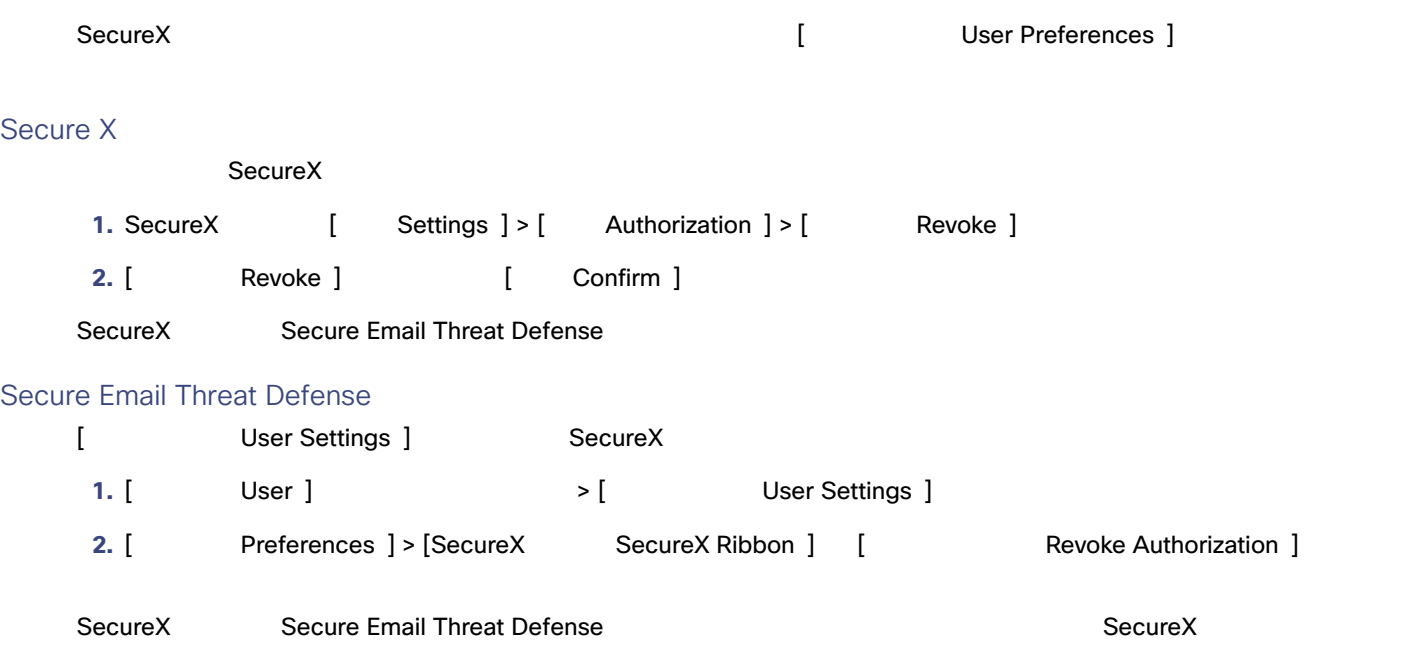

翻訳について

このドキュメントは、米国シスコ発行ドキュメントの参考和訳です。リンク情報につきましては 、日本語版掲載時点で、英語版にアップデートがあり、リンク先のページが移動/変更されている 場合がありますことをご了承ください。あくまでも参考和訳となりますので、正式な内容につい ては米国サイトのドキュメントを参照ください。